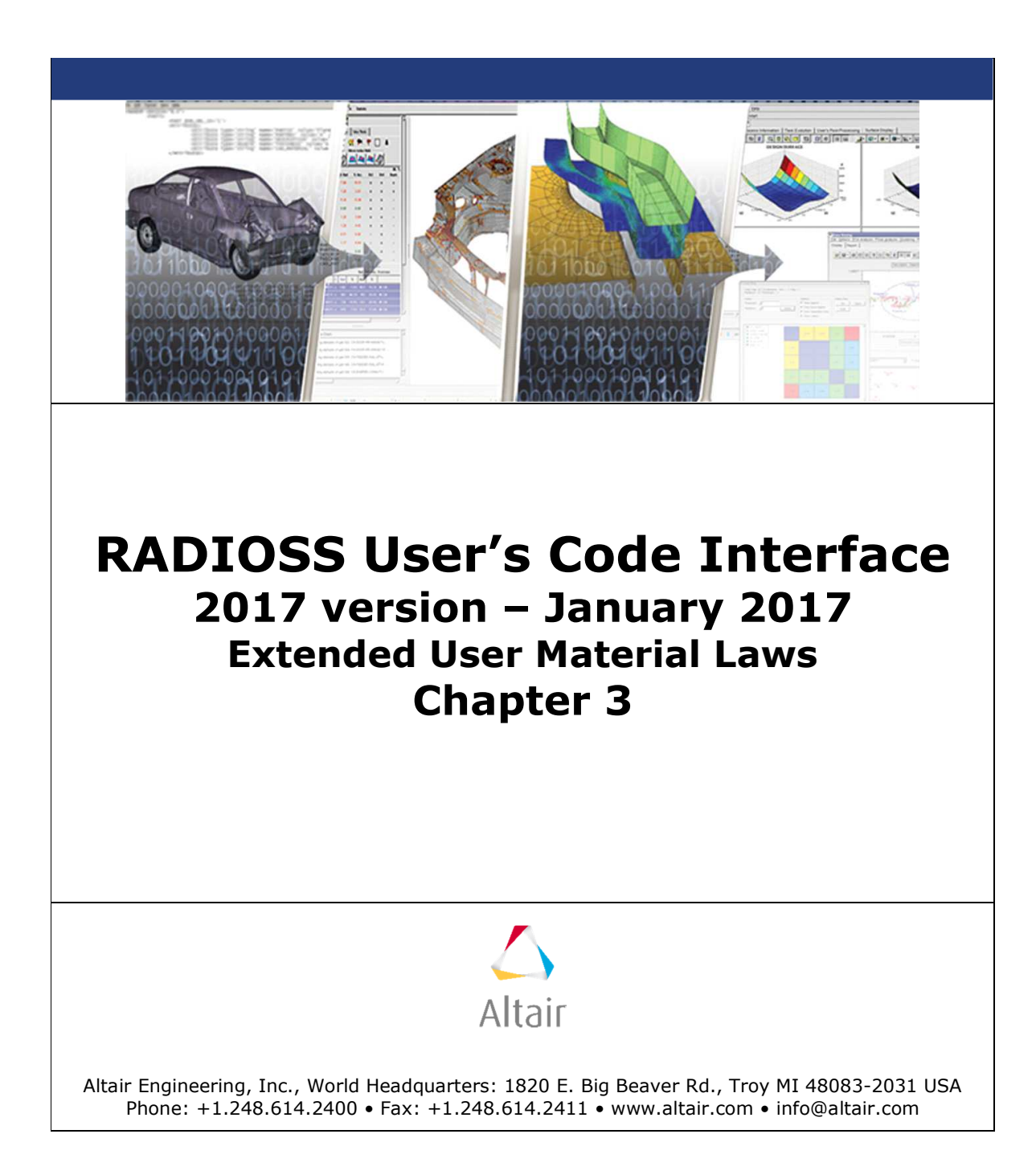

# **TABLE OF CONTENTS**

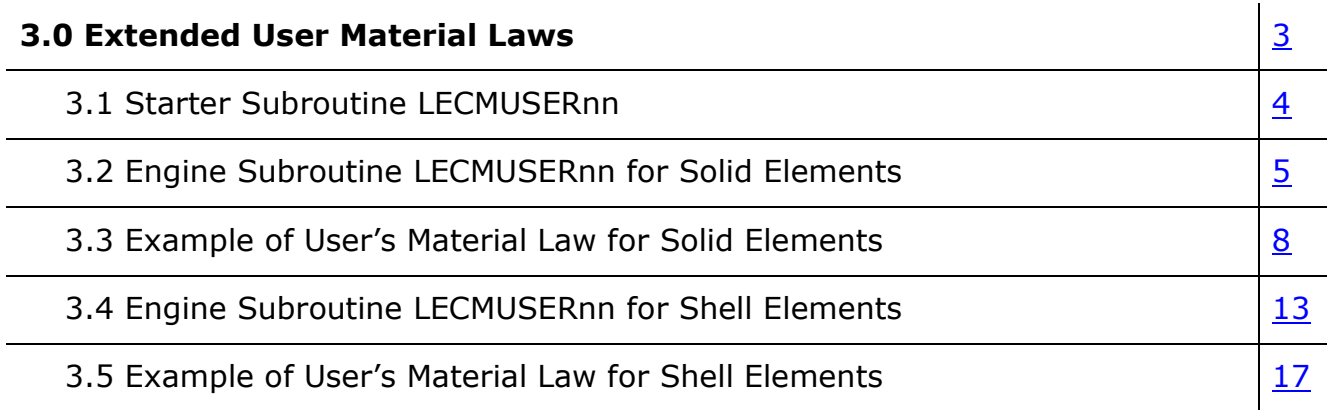

## **3.0 Extended User Material Laws**

In RADIOSS, 99 material user laws can be defined for 3D and 2D solid elements and 3D shell elements. User laws for beam or truss elements are not yet available.

To define a user law, two subroutines for each law must be provided. One must be linked with RADIOSS Starter and the other with RADIOSS Engine.

- The Starter subroutine is called LECMUSERnn (where  $nn = 01, 02, 03, ... 99$ ) and reads material data and initializes material parameters.
- The Engine subroutine for solids is called LUSERnn (where  $nn = 01, 02, 03, ...$ 99) and computes the solid element stress tensor at the integration point. The corresponding shell subroutine is called LUSERnnC (where nn = 01, 02, 03, … 99).

**Note:** All communication between RADIOSS and the User's subroutines takes place within the argument list.

#### **3.1 Starter Subroutine LECMUSERnn**

This subroutine reads the user law input data. The first seven material cards (see RADIOSS Starter Input Manual 3.1 to 4.1) are read before this subroutine is called. The numbers and formats of specific material cards are free.

The argument list of LECMUSERnn is as follows:

C-------------------------------------------------------------------------- SUBROUTINE LECMUSERnn(IIN, IOUT, UPARAM, MAXUPARAM,NUPARAM, NUVAR,IFUNC,MAXFUNC, NFUNC, PARMAT, USERBUF ) C--------------------------------------------------------------------------

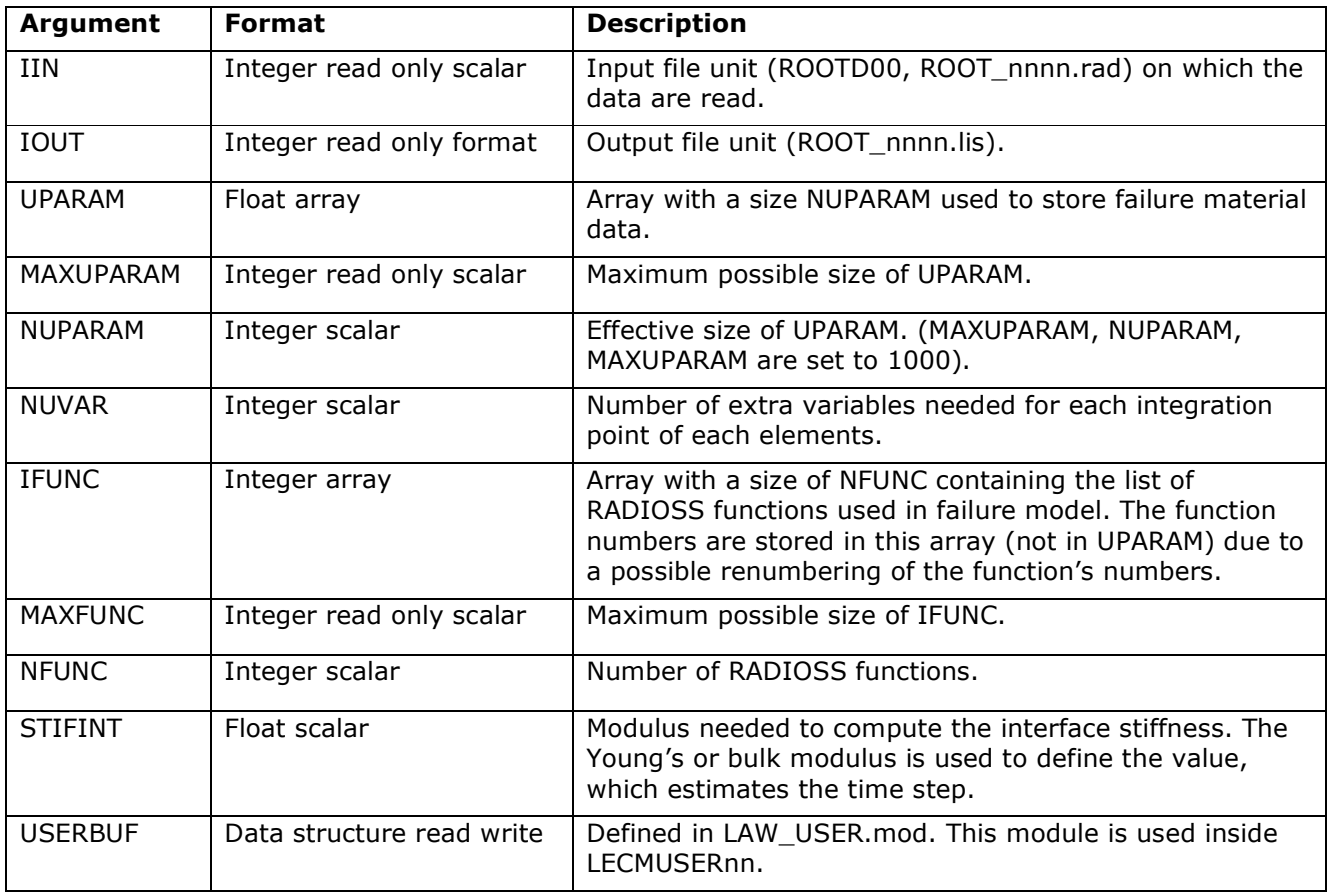

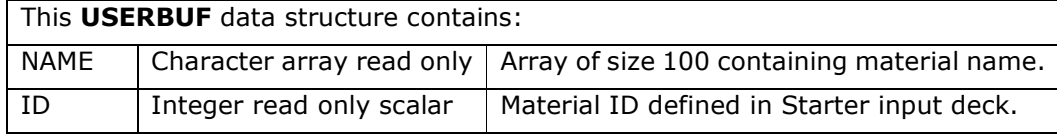

#### **3.2 Engine Subroutine LUSERnn for Solid Elements**

This subroutine calculates the stress tenor versus the strain tensor, strain rate tensor, density, volume, internal energy, or user variables.

The argument list of LUSERnn and its individual arguments and descriptions are as follows:

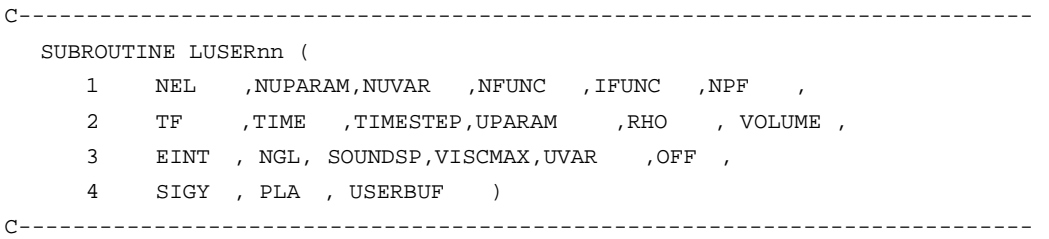

The user's material law can be used in isotropic or orthotropic modes.

- With isotropic mode, the directions XX, YY, ... are the global reference frame axis. The old elastoplastic stresses (arrays SIGOXX, SIGOYY, ...) are already rotated to take into account the rigid body rotation.
- With orthotropic mode, the directions are the orthotropic frame axis.

You must use the Fortran float external function FINTER (shown below) to get the value Y of the function for the abscissa X.

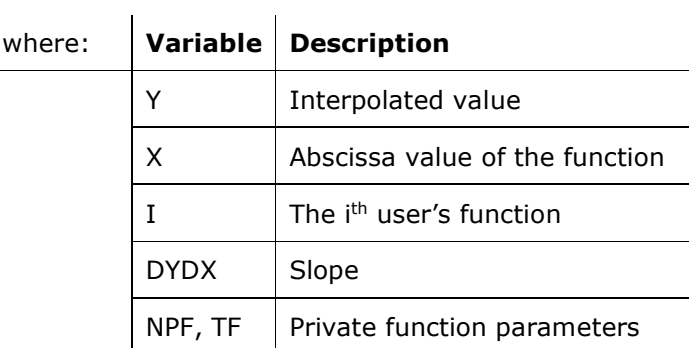

Y=FINTER(IFUNC(I),X,NPF,TF,DYDX)

The SOUNDSP array is used in the calculation of the stability time step, the hourglass forces, and the artificial viscous pressure Q.

For isotropic materials, the sound speed value should be equal to the plane wave speed.

For elastic or elastoplastic materials, the sound speed is given by the following equation.

$$
c = \sqrt{\frac{K + 4G/3}{\rho_0}} = \sqrt{\frac{\lambda + 2\mu}{\rho_0}}
$$

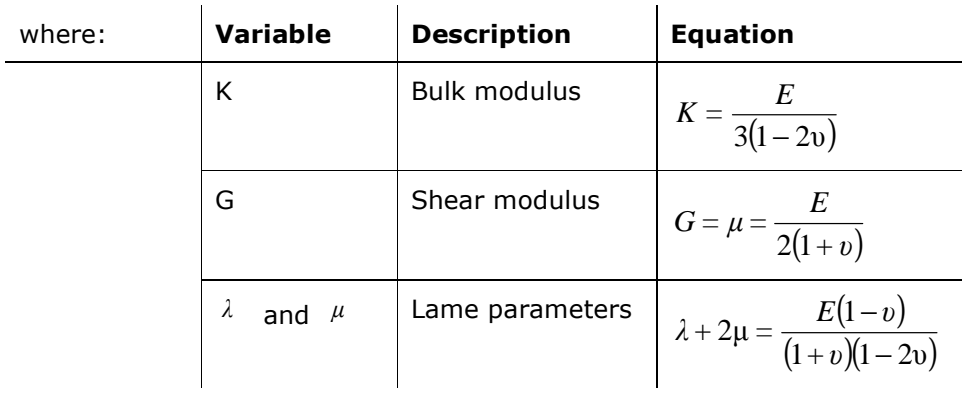

Use VISCMAX to calculate the time step stability when the material law formulation is viscous.

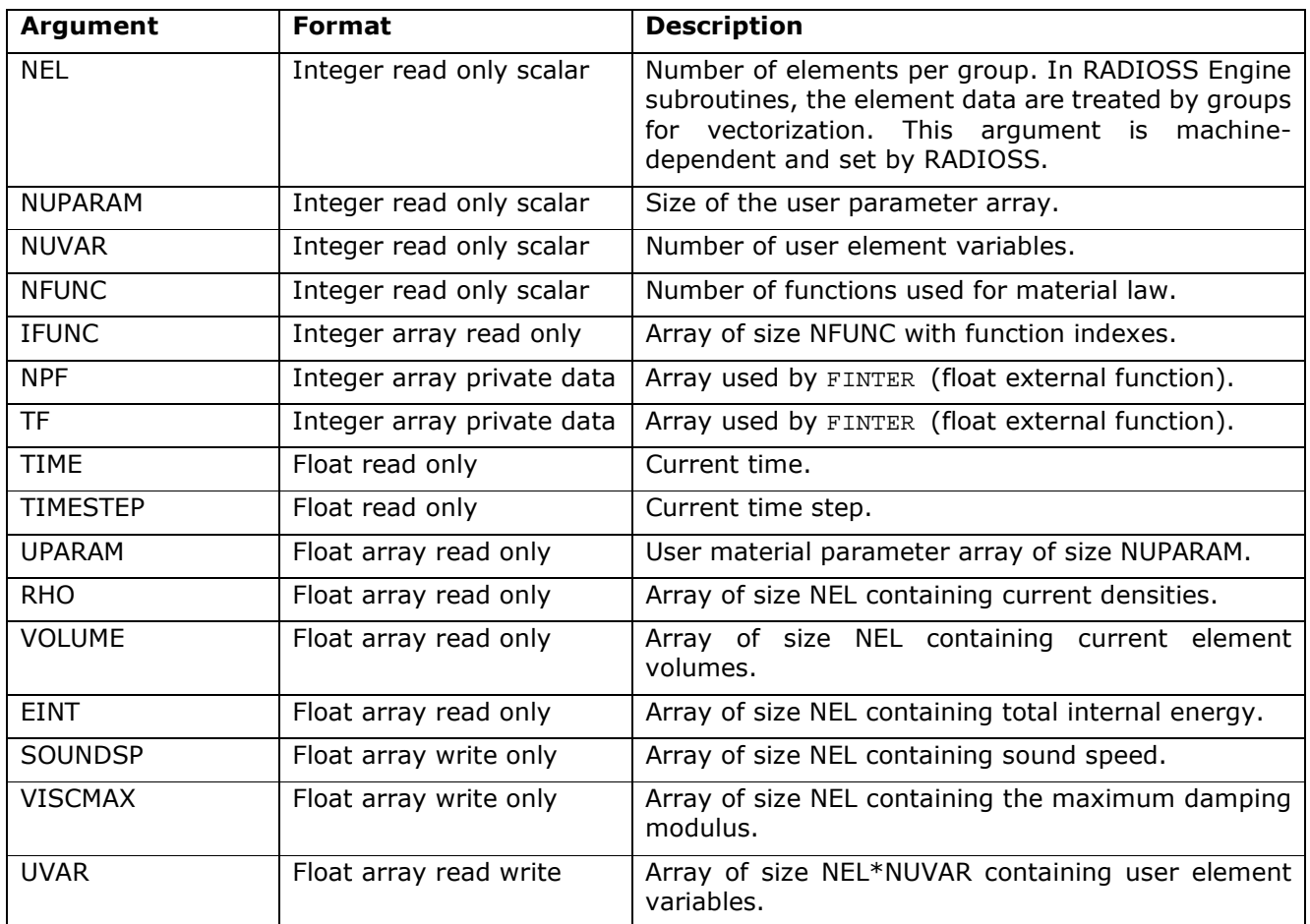

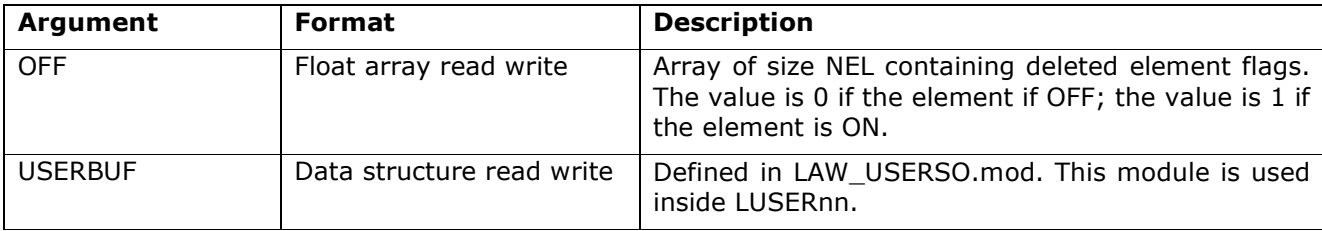

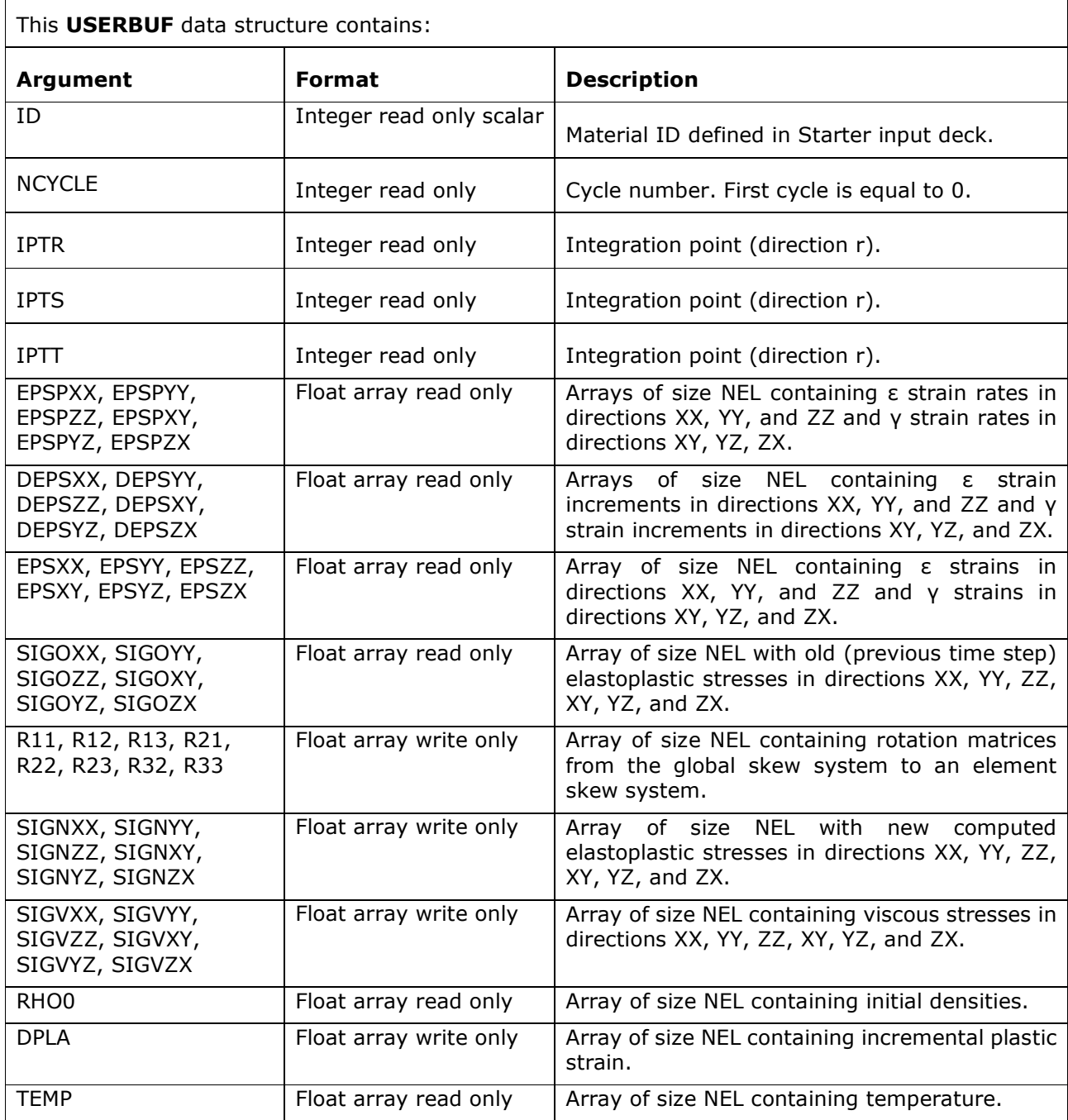

 $\Gamma$ 

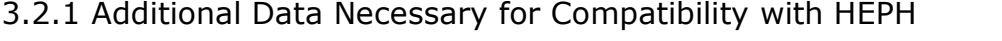

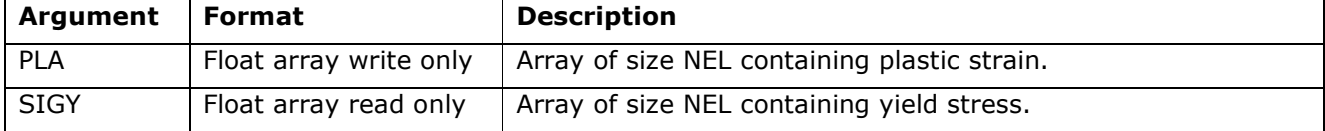

#### **3.3 Example of User Material Law for Solid Elements**

Example: An elastic material law is defined for solid elements. Input user data includes density, Young's modulus, and Poisson ratio.

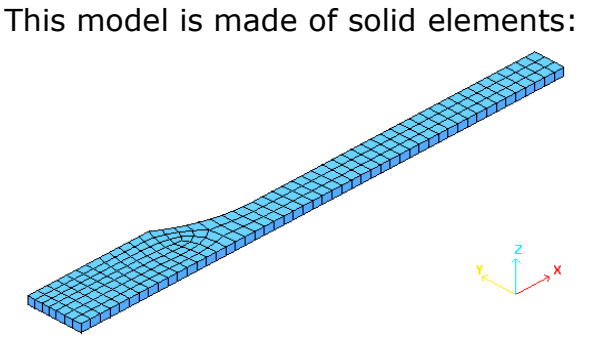

#### 3.3.1 User's Input Data (/MAT/USERnn/ option)

```
[…] 
#---1----|----2----|----3----|----4----|----5----|----6----|----7----|----8----|----9----|---10----| 
/MAT/USER01/2 
user's elastic material law 
# RHO 
0.0027#
# E Nu 
 60400 0.33 
#---1----|----2----|----3----|----4----|----5----|----6----|----7----|----8----|----9----|---10----| 
 […]
```
### 3.3.2 Starter User's Subroutine LECMUSER01

```
C================================================================= 
C This subroutine reads the user material parameters. 
C================================================================= 
SUBROUTINE LECMUSER01(IIN, IOUT, UPARAM, MAXUPARAM, NUPARAM,
    . NUVAR, IFUNC, MAXFUNC, NFUNC, STIFINT,
                   . USERBUF) 
     USE LAW_USER 
C----------------------------------------------- 
C Implicit Types
C----------------------------------------------- 
C IMPLICIT NONE 
C----------------------------------------------- 
C D u m m y A r g u m e n t s 
C----------------------------------------------- 
     INTEGER IIN, IOUT, MAXUPARAM, NUPARAM, NUVAR, MAXFUNC, NFUNC,
            . IFUNC(MAXFUNC) 
    DOUBLE PRECISION UPARAM(MAXUPARAM), STIFINT(100)
C----------------------------------------------- 
TYPE(ULAWBUF) :: USERBUF
```

```
JAN 2017 9 
     C----------------------------------------------- 
     C L o c a l V a r i a b l e s 
     C----------------------------------------------- 
           DOUBLE PRECISION E,NU,A11,A12,A44 
     \capC====================================== 
     C ELASTIC LAW WITH SOLIDS 
     C====================================== 
     \capC----------------------------------------------- 
     C INPUT FILE READING (USER DATA) 
     C----------------------------------------------- 
           READ(IIN,|(2F20.0)|)E,NU 
          A11 = E * (1.-NU) / (1.+NU) / (1.-2.*NU)A12 = E * NU / (1.+NU) / (1.-2.*NU)A44 = E / 2. / (1.+NU)\mathcal{C}C----------------------------------------------- 
     C DATA CHECKING 
     C----------------------------------------------- 
            IF(NU.LT.0.0.OR.NU.GE.0.5)THEN 
           WRITE(IOUT,*)' ** ERROR : WRONG NU VALUE' 
          ENDIF
           NUPARAM = 3 
           IF(NUPARAM.GT.MAXUPARAM)THEN 
           WRITE(IOUT,*)' ** ERROR : NUPARAM GT MAXUPARAM' 
            WRITE(IOUT, *)' NUPARAM =', NUPARAM,
                        . ' MAXUPARAM =',MAXUPARAM 
           ELSE 
     C----------------------------------------------- 
     C USER MATERIAL PARAMETERS DEFINITION 
     C----------------------------------------------- 
     C used in sigeps29 (solid 2d,3d) 
          UPARAM(1) = A11UPARAM(2) = A12UPARAM(3) = A44 ENDIF 
     \capC------------------------------------------------- 
     C NUMBER OF USER ELEMENT VARIABLES AND CURVES 
     C------------------------------------------------- 
           NUVAR = 0 
           NFUNC = 0 
     \mathcal{C}C----------------------------------------------- 
     C USED FOR SOLIDS 
     C----------------------------------------------- 
     C used for interface (solid+shell) 
           STIFINT = A11 
     \mathcal{C}C------------------------------------------------- 
     C OUTPUT FILE PRINT 
     C------------------------------------------------- 
           WRITE(IOUT,1000) 
           WRITE(IOUT,1100)E,NU 
     \mathcal{C} 1000 FORMAT( 
           & 5X,' ELASTIC USER LAW 29',/, 
          & 5X, ' ------------------- ',//)
```
 1100 FORMAT( & 5X,'E . . . . . . . . . . . . . . . . . . .=',E12.4/ & 5X,'NU. . . . . . . . . . . . . . . . . . .=',E12.4//)  $\Gamma$ C------------------------------------------------- RETURN END

#### 3.3.3 Engine User's Subroutine LUSER01

```
C================================================================= 
C This subroutine computes elastic stresses. 
C================================================================= 
SUBROUTINE LUSER01 ( 
    1 NEL , NUPARAM, NUVAR , NFUNC , IFUNC , NPF
     2 TF ,TIME ,TIMESTEP,UPARAM ,RHO ,VOLUME , 
    3 EINT , NGL , SOUNDSP , VISCMAX , UVAR , OFF
     4 SIGY ,PLA ,USERBUF) 
C ----------------------------------------------------------------- 
     USE LAW_USERSO 
\mathsf CC INPUT DATA 
\mathcal{C} INTEGER NEL, NUPARAM, NUVAR,NGL(NEL) 
     DOUBLE PRECISION 
    . TIME, TIMESTEP, UPARAM (NUPARAM),
     . RHO(NEL),VOLUME(NEL),EINT(NEL), 
        . EPSPXX(NEL),EPSPYY(NEL),EPSPZZ(NEL), 
        . EPSPXY(NEL),EPSPYZ(NEL),EPSPZX(NEL), 
        . DEPSXX(NEL),DEPSYY(NEL),DEPSZZ(NEL), 
        . DEPSXY(NEL),DEPSYZ(NEL),DEPSZX(NEL), 
     . EPSXX(NEL) ,EPSYY(NEL) ,EPSZZ(NEL), 
     . EPSXY(NEL) ,EPSYZ(NEL) ,EPSZX(NEL), 
       SIGOXX(NEL), SIGOYY(NEL), SIGOZZ(NEL),
        . SIGOXY(NEL),SIGOYZ(NEL),SIGOZX(NEL), 
       . RHO0(NEL) 
C----------------------------------------------- 
C O U T P U T DATA 
C----------------------------------------------- 
      DOUBLE PRECISION 
     . SOUNDSP(NEL),VISCMAX(NEL), 
       SIGNXX(NEL), SIGNYY(NEL), SIGNZZ(NEL),
        SIGNXY(NEL), SIGNYZ(NEL), SIGNZX(NEL),
        SIGVXX(NEL), SIGVYY(NEL), SIGVZZ(NEL),
         . SIGVXY(NEL),SIGVYZ(NEL),SIGVZX(NEL), 
         . DPLA(NEL) 
C----------------------------------------------- 
C I N P U T O U T P U T A r g u m e n t s 
C----------------------------------------------- 
     DOUBLE PRECISION 
     . UVAR(NEL,NUVAR), OFF(NEL),PLA(NEL), SIGY(NEL) 
C----------------------------------------------- 
      TYPE(ULAWINTBUF) :: USERBUF 
C----------------------------------------------- 
      INTEGER NPF(*), NFUNC, IFUNC(NFUNC) 
     DOUBLE PRECISION 
    . FINTER , TF(*) EXTERNAL FINTER 
C = FINTER(IFUNC(J), X, NPF, TF, DYDX)
```

```
C Y : y = f(x)\mathtt{C} \mathtt{X} : \mathtt{x}C DYDX : f'(x) = dy/dxC IFUNC(J): FUNCTION INDEX 
C J : FIRST(J=1), SECOND(J=2) .. FUNCTION USED FOR THIS LAW
C NPF,TF : FUNCTION PARAMETER 
C ---------------------------------------------- 
C----------------------------------------------- 
C L o c a l V a r i a b l e s 
C----------------------------------------------- 
     INTEGER I,J 
     DOUBLE PRECISION 
     . A11,A12,G 
C----------------------------------------------- 
C USER VARIABLES INITIALIZATION 
C----------------------------------------------- 
      A11 = UPARAM(1)A12 = UPARM(2)G = UPARM(3)C Input Data structure 
      SIGOXX = USERBUF%SIGOXX 
      SIGOYY = USERBUF%SIGOYY 
      SIGOZZ = USERBUF%SIGOZZ 
      SIGOXY = USERBUF%SIGOXY 
      SIGOYZ = USERBUF%SIGOYZ 
      SIGOZX = USERBUF%SIGOZX 
C 
      EPSPXX = USERBUF%EPSPXX 
      EPSPYY = USERBUF%EPSPYY 
      EPSPZZ = USERBUF%EPSPZZ 
      EPSPXY = USERBUF%EPSPXY 
      EPSPYZ = USERBUF%EPSPYZ 
      EPSPZX = USERBUF%EPSPZX 
\Gamma EPSXX = USERBUF%EPSXX 
      EPSYY = USERBUF%EPSYY 
      EPSZZ = USERBUF%EPSZZ 
      EPSXY = USERBUF%EPSXY 
      EPSYZ = USERBUF%EPSYZ 
      EPSZX = USERBUF%EPSZX 
C 
      DEPSXX = USERBUF%DEPSXX 
      DEPSYY = USERBUF%DEPSYY 
      DEPSZZ = USERBUF%DEPSZZ 
      DEPSXY = USERBUF%DEPSXY 
      DEPSYZ = USERBUF%DEPSYZ 
      DEPSZX = USERBUF%DEPSZX 
C 
      SIGNXX = USERBUF%SIGNXX 
      SIGNYY = USERBUF%SIGNYY 
      SIGNZZ = USERBUF%SIGNZZ 
      SIGNXY = USERBUF%SIGNXY 
      SIGNYZ = USERBUF%SIGNYZ 
      SIGNZX = USERBUF%SIGNZX 
C 
      SIGVXX = USERBUF%SIGVXX 
      SIGVYY = USERBUF%SIGVYY 
      SIGVZZ = USERBUF%SIGVZZ 
      SIGVXY = USERBUF%SIGVXY
```

```
 SIGVYZ = USERBUF%SIGVYZ 
      SIGVZX = USERBUF%SIGVZX 
      RHO0 = USERBUF%RHO0 
      DPLA = USERBUF%DPLA 
C 
C --- Trial stress 
\rm CDO I = 1, NEL SIGNXX(I)=SIGOXX(I) + A11*DEPSXX(I) 
    . + A12*(DEPSYY(I) + DEPSZZ(I))
    SIGNYY(I)=SIGOYY(I) + A11*DEPSYY(I) .+ A12*(DEPSXX(I) + DEPSZZ(I)) 
     SIGNZZ(I)=SIGOZZ(I) + A11*DEPSZZ(I).H A12*(DEPSYY(I) + DEPSXX(I))
      SIGNXY(I)=SIGOXY(I) + G*DEPSXY(I) 
      SIGNYZ(I)=SIGOYZ(I) + G*DEPSYZ(I) 
      SIGNZX(I)=SIGOZX(I) + G*DEPSZX(I) 
C sound velocity 
     SOUNDSP(I) = SQRT(A11/RHO0(I)) VISCMAX(I) = ZERO 
      ENDDO 
C Outp data structure 
      USERBUF%SIGNXX = SIGNXX 
      USERBUF%SIGNYY = SIGNYY 
      USERBUF%SIGNZZ = SIGNZZ 
      USERBUF%SIGNXY = SIGNXY 
      USERBUF%SIGNYZ = SIGNYZ 
      USERBUF%SIGNZX = SIGNZX 
\mathsf C USERBUF%SIGVXX = SIGVXX 
      USERBUF%SIGVYY = SIGVYY 
      USERBUF%SIGVZZ = SIGVZZ 
      USERBUF%SIGVXY = SIGVXY 
      USERBUF%SIGVYZ = SIGVYZ 
      USERBUF%SIGVZX = SIGVZX 
      USERBUF%DPLA = DPLA 
      RETURN
```

```
 END
```
#### **3.4 Engine Subroutine LUSERnnC for Shell Elements**

This subroutine calculates the stress tensor versus the strain tensor, strain rate tensor, or user variables.

The argument list of LUSERnnC and its individual arguments and descriptions are as follows:

C------------------------------------------------------------------------------ SUBROUTINE LUSERnnC( 1 NEL,NUPARAM,NUVAR,NFUNC,IFUNC, 2 NPF,NGL,TF,TIME,TIMESTEP, 3 UPARAM,RHO0,AREA,EINT,SHF, 4 SOUNDSP, VISCMAX, PLA, UVAR, OFF, 5 SIGY,USERBUF) C-----------------------------------------------------------------------------

The user's material law can be used in isotropic mode with PID 1 or in orthotropic mode with PID 9, 10, or 11. The directions XX, YY, ... are the shell local reference frame axis. Stresses are computed at each integration point.

Use the Fortran float external function FINTER to get the value Y of the function for the abscissa X.

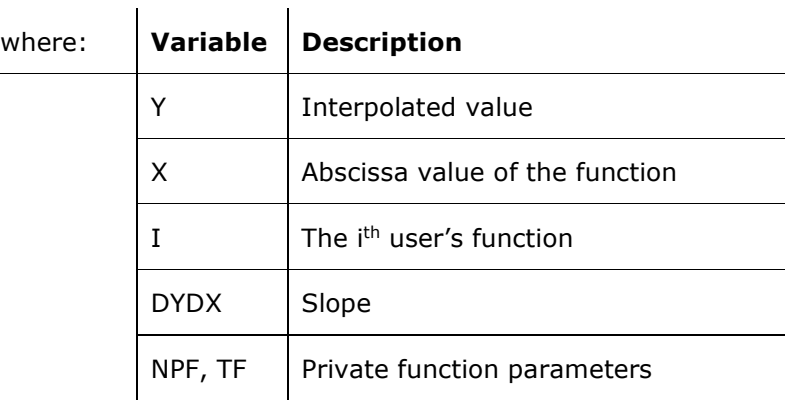

Y=FINTER(IFUNC(I),X,NPF,TF,DYDX)

The SOUNDSP array should always be set by you. It is used to calculate the stability time step and the hourglass forces. The sound speed value should be equal to the plane wave speed.

For elastic or elastoplastic materials, the sound speed is given by the following equation.

$$
c = \sqrt{\frac{E}{(1 - v^2)\rho_0}}
$$

Use VISCMAX to calculate the time step stability when the material law formulation is viscous.

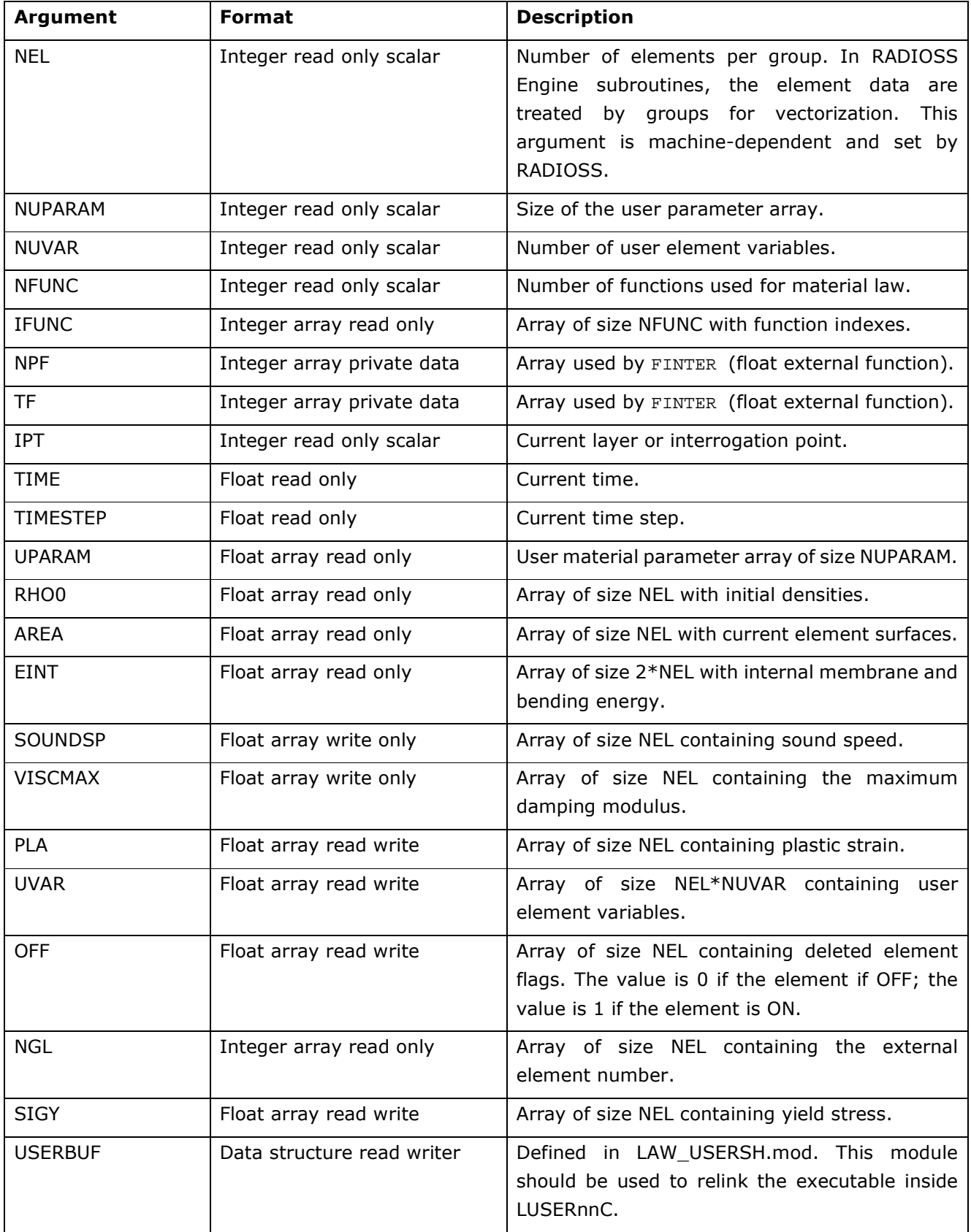

This USERBUF module contains:

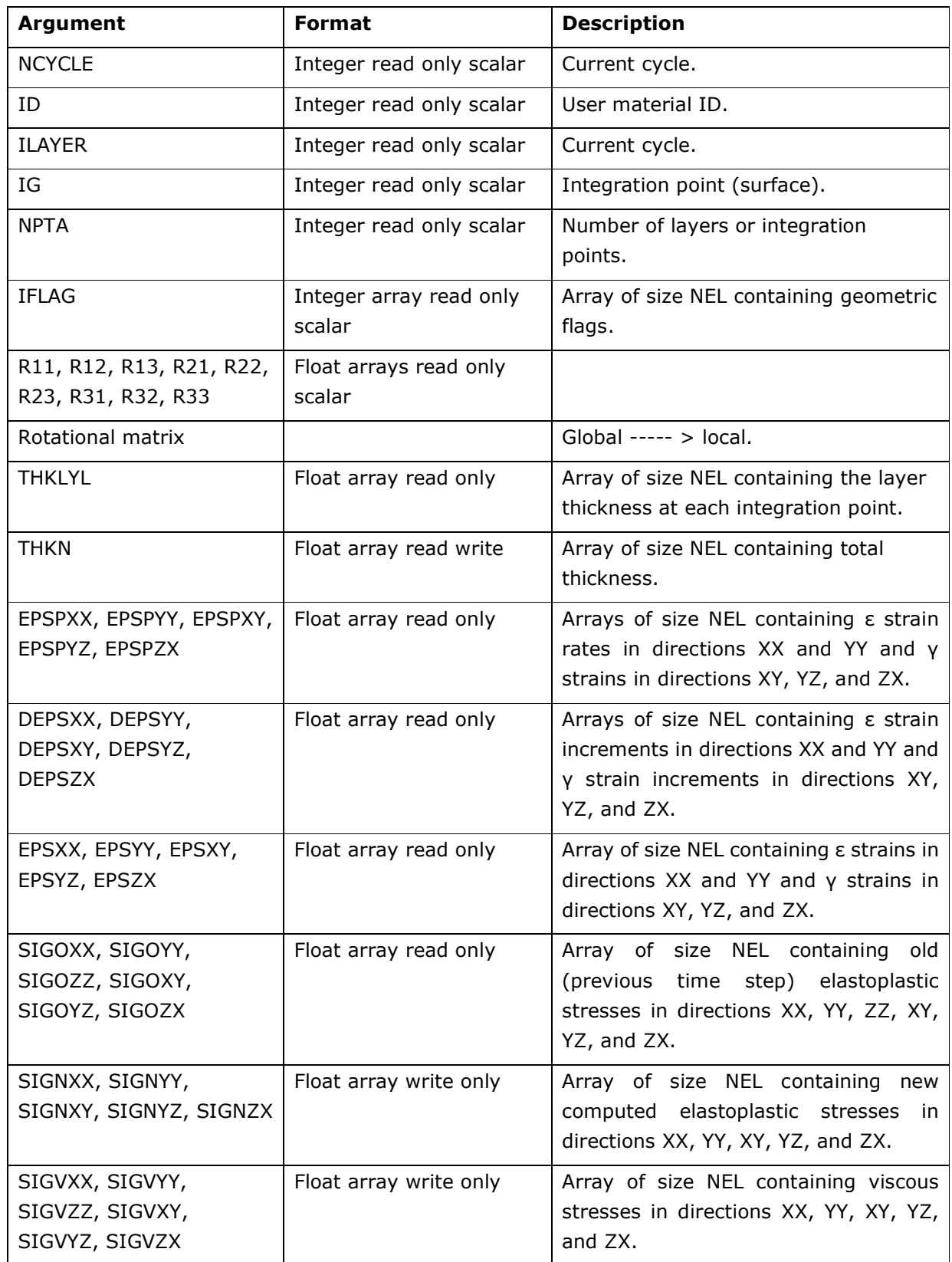

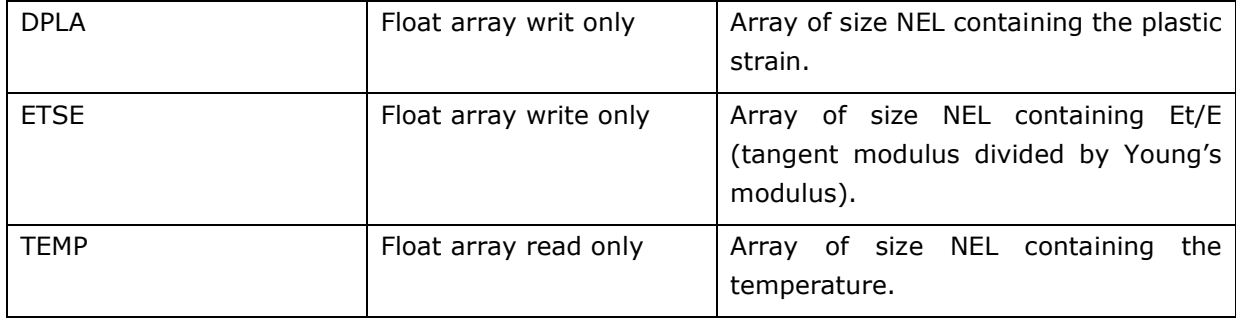

### **3.4.1 Shell Element Law Output**

Unlike solid elements, shell elements do not have any variables specific to user's law that are saved in time-history and animation.

#### **3.4.2Additional Data Necessary for Compatibility with QEPH**

The Yield value and value Et/E (tangent modulus divided by Young modulus) must be given in order for this law to be compatible with QEPH element. The prototype of this routine and the necessary data to provide are described below.

#### **3.5 Example of User's Material Law for Shell Elements**

Example: A Johnson-Cook elasto-plastic material law is defined for shell elements. Input user data includes density, Young's modulus, Poisson ratio, yield stress, hardening parameters, hardening modulus, maximum stress, and maximum strain.

The Johnson Cook model: *<sup>N</sup> p σ = A + B ε*

Maximum stress and plastic strain are taken into account. Shell thickness is variable.

Two methods are available to compute plastically admissible stresses.

- Projection by return radial
- Iterative projection with three Newton iterations

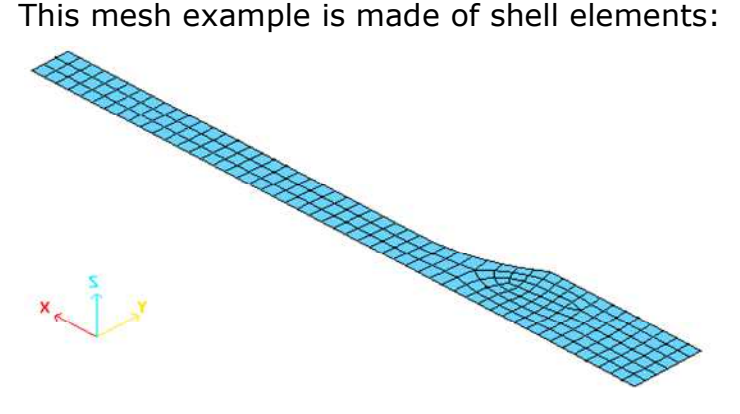

### 3.5.1 User's Input Data (/MAT/USERnn/ option)

```
[…] 
#---1----|----2----|----3----|----4----|----5----|----6----|----7----|----8----|----9----|---10----| 
/MAT/USER01/1 
user's elasto-plastic material law 
# RHO 
        0.0027 
# E Nu 
         60400 0.33 
# A B B N EPSM SIGM
 90.266 223.14 0.375 0 175 
#---1----|----2----|----3----|----4----|----5----|----6----|----7----|----8----|----9----|---10----| 
[…]
```
#### 3.5.2 Starter User's Subroutine LECMUSER01

```
C================================================================= 
C This subroutine reads the user material parameters. 
C================================================================= 
     SUBROUTINE LECMUSER01(IIN , IOUT , UPARAM , MAXUPARAM, NUPARAM,
                       . NUVAR,IFUNC,MAXFUNC,NFUNC ,PARMAT ) 
C----------------------------------------------- 
C Implicit Types
```

```
JAN 2017 18 
      C----------------------------------------------- 
            IMPLICIT NONE 
      C----------------------------------------------- 
      C D u m m y A r g u m e n t s 
      C----------------------------------------------- 
            INTEGER IIN, IOUT, MAXUPARAM, NUPARAM, NUVAR, MAXFUNC, NFUNC,
            . IFUNC(MAXFUNC) 
            DOUBLE PRECISION UPARAM(MAXUPARAM),PARMAT(*) 
      \GammaC----------------------------------------------- 
      C L o c a l V a r i a b l e s 
      C----------------------------------------------- 
            DOUBLE PRECISION E,NU,CA,CB,CN,EPSM,SIGM,G 
      C 
      C=============================================== 
      C ELASTO-PLASTIC LAW (Y=A+B*PLA^N) 
      C=============================================== 
      \mathcal{C}C----------------------------------------------- 
      C INPUT FILE READING (USER DATA) 
       C----------------------------------------------- 
            READ(IIN,'(2F20.0)')E,NU 
           READ(IIN, '(5F20.0)')CA, CB, CN, EPSM, SIGM
      \mathcal{C}C----------------------------------------------- 
      C DATA CHECKING 
      C----------------------------------------------- 
            IF(NU.LT.0.0.OR.NU.GE.0.5)THEN 
              WRITE(IOUT,*)' ** ERROR : WRONG NU VALUE' 
           ENDIF
            IF(CN.EQ.0.0.OR.CN.EQ.1.) CN = 1.0001 
           IF(EPSM.EQ.0.) EPSM = 1.E+30IF(SIGM.EO.0.) SIGM = 1.E+30 NUPARAM = 10 
            IF(NUPARAM.GT.MAXUPARAM)THEN 
              WRITE(IOUT,*)' ** ERROR : NUPARAM GT MAXUPARAM' 
             WRITE(IOUT, *)' NUPARAM =', NUPARAM,
                          . ' MAXUPARAM =',MAXUPARAM 
            ELSE 
      C----------------------------------------------- 
      C USER MATERIAL PARAMETERS DEFINITION 
      C----------------------------------------------- 
             UPARAM(1) = EUPARAM(2) = NUG = 0.5*E/(1.+NU)UPARAM(3) = GUPARAM(4) = CAUPARAM(5) = CBUPARAM(6) = CNUPARAM(7) = EPSMUPARAM(8) = SIGMUPARAM(9) = E/(1.-NU*NU)UPARAM(10) = NU*E/(1.-NU*NU) ENDIF 
      C 
      C----------------------------------------------- 
      C USED FOR SHELLS 
      C----------------------------------------------- 
      C PARMAT(1) = C1 (interface for solid)
```

```
PART(2) = E PARMAT(3) = NU 
C 
C------------------------------------------------- 
C NUMBER OF USER ELEMENT VARIABLES AND CURVES 
C------------------------------------------------- 
      NUVAR = 4 
      NFUNC = 0 
\GammaC------------------------------------------------- 
C OUTPUT FILE PRINT 
C------------------------------------------------- 
      WRITE(IOUT,1000) 
      WRITE(IOUT,1100)E,NU,G, 
                  . CA,CB,CN,EPSM,SIGM 
C 
  1000 FORMAT( 
     & 5X,' ELASTO-PLASTIC LAW (SIG=A+B*EPSp^N) ',/, 
     & 5X,' -------------------------------------'//) 
  1100 FORMAT( 
     & 5X,'YOUNG MODULUS. . . . . . . . . . . . .=',E12.4/ 
     & 5X,'POISSON RATIO. . . . . . . . . . . . .=',E12.4/ 
     & 5X,'SHEAR MODULUS . . . . . . . . . . . . .=',E12.4/ 
     & 5X,'YIELD COEFFICIENT A . . . . . . . . . .=',E12.4/ 
     & 5X,'YIELD COEFFICIENT B . . . . . . . . . .=',E12.4/ 
     & 5X,'YIELD COEFFICIENT N . . . . . . . . . .=',E12.4/ 
     & 5X,'EPS-MAX . . . . . . . . . . . . . . . .=',E12.4/ 
     & 5X,'SIG-MAX . . . . . . . . . . . . . . . =',E12.4//) 
\mathcal{C}C------------------------------------------------- 
C END 
C------------------------------------------------- 
      RETURN 
      END
```
#### 3.5.3 Engine User's Subroutine LUSER01C

```
 SUBROUTINE LUSER01C(
```

```
JAN 2017 19 
   1 NEL , NUPARAM, NUVAR , NFUNC , IFUNC
   2 NPF , NGL , TF , TIME , TIMESTEP,
    3 UPARAM ,RHO0 , AREA ,EINT ,SHF , 
   4 SOUNDSP, VISCMAX, PLA , UVAR , OFF
    5 SIGY ,USERBUF ) 
\mathcal{C} USE LAW_USERSH 
\overline{C}C----------------------------------------------- 
C I m p l i c i t T y p e s 
C----------------------------------------------- 
     IMPLICIT NONE 
C----------------------------------------------- 
C I N P U T-OUTP DATA structure 
C----------------------------------------------- 
\Gamma
```

```
 TYPE(ULAWCINTBUF) :: USERBUF 
\mathcal{C}C----------------------------------------------- 
C I N P U T DATA 
C----------------------------------------------- 
     INTEGER NEL, NUPARAM, NUVAR, NPT, IPT,IFLAG, 
       . NGL(NEL) 
     DOUBLE PRECISION 
        TIME, TIMESTEP, UPARAM(NUPARAM),
         . AREA(NEL),RHO0(NEL),EINT(2,NEL), 
        THKLY(NEL), PLA(NEL), SHF(NEL),
     . EPSPXX(NEL),EPSPYY(NEL), 
         . EPSPXY(NEL),EPSPYZ(NEL),EPSPZX(NEL), 
        DEPSXX(NEL), DEPSYY(NEL),
         . DEPSXY(NEL),DEPSYZ(NEL),DEPSZX(NEL), 
         . EPSXX(NEL) ,EPSYY(NEL) , 
         . EPSXY(NEL) ,EPSYZ(NEL) ,EPSZX(NEL) , 
        SIGOXX(NEL), SIGOYY(NEL),
         . SIGOXY(NEL),SIGOYZ(NEL),SIGOZX(NEL) 
C----------------------------------------------- 
C O U T P U T DATA 
C----------------------------------------------- 
     DOUBLE PRECISION 
    . SIGNXX(NEL), SIGNYY(NEL),
        SIGNXY(NEL), SIGNYZ(NEL), SIGNZX(NEL),
        SIGVXX(NEL), SIGVYY(NEL),
        SIGVXY(NEL), SIGVYZ(NEL), SIGVZX(NEL),
         . SOUNDSP(NEL),VISCMAX(NEL) 
C----------------------------------------------- 
C I N P U T O U T P U T A r g u m e n t s 
C----------------------------------------------- 
     DOUBLE PRECISION UVAR(NEL,NUVAR),OFF(NEL),THK(NEL) 
C----------------------------------------------- 
C VARIABLES FOR FUNCTION INTERPOLATION 
C----------------------------------------------- 
     INTEGER NPF(*), NFUNC, IFUNC(NFUNC) 
     DOUBLE PRECISION FINTER ,TF(*) 
     EXTERNAL FINTER 
C Y = \text{FINITE}(\text{IFUNC}(J), X, \text{NPF}, \text{TF}, \text{DYDX})C Y : y = f(x)C X : x 
C DYDX : f'(x) = dy/dxC IFUNC(J): FUNCTION INDEX 
C J : FIRST(J=1), SECOND(J=2)C NPF,TF : FUNCTION PARAMETER
```
C----------------------------------------------- C L o c a l V a r i a b l e s C----------------------------------------------- INTEGER I, J, INDEX(NEL), NMAX, N, NINDX, IPLAS DOUBLE PRECISION . E,NU,G,CA,CB,CN,EPSM,SIGM, . A1,A2,G3, . CH1,QH1, . NNU1,NU1,S1,S2,S3, . R, RR, UMR, DEZZ, UN, EM20, ZERO,  $L$ , M, . S11, S22, P2, S1S2, S122, NNU2, NU4, NU6, . C,S12,F,DF,Q2,YLD\_I,NU3,NU2 DOUBLE PRECISION . SVM(NEL),AA(NEL),BB(NEL),PP(NEL),QQ(NEL),DPLA(NEL), . X1(NEL),Y1(NEL),Z1(NEL),SVM1(NEL), . A(NEL),VM2(NEL),DPLA\_J(NEL),DR(NEL),ETSE(NEL),SIGY(NEL) C DATA ZERO/0.0/,UN/1.0/,NMAX/3/,EM20/1.E-20/  $\mathcal{C}$ C=============================================== C C ELASTO-PLASTIC LAW (Y=A+B\*PLA^N)  $\mathcal{C}$ C===============================================  $\mathcal{C}$ C----------------------------------------------- C PARAMETERS READING C-----------------------------------------------  $E = UPARAM(1)$  NU = UPARAM(2)  $G = UPARAM(3)$  $CA = UPARAM(4)$  $CB = UPARAM(5)$  $CN = UPARAM(6)$  $EPSM = UPARAM(7)$  SIGM = UPARAM(8)  $A1 = UPARAM(9)$  $A2 = UPARM(10)$  $\cap$ C----------------------------------------------- C USER VARIABLES INITIALIZATION C----------------------------------------------- IF(TIME.EQ.0.0)THEN DO I=1,NEL

```
UVAR(I,1)=0.
        UVAR(I, 2) = 0.
        UVAR(I, 3) = 0.
        UVAR(I, 4) = 0.
        ENDDO 
      ENDIF 
\mathsf{C}G3 = 3. * G NNU1 = NU / (1. - NU) 
      NU1 = 1.-NNU1 
     NU2 = 1./(1.+NU) NU3 = 1./(1.-NU) 
\mathcal{C}C input data structure 
C 
      IPT= USERBUF%ILAYER 
      NPT = USERBUF%NPTA 
      IPLAS =USERBUF%IFLAG 
\mathcal{C} SIGOXX(1:NEL) = USERBUF%SIGOXX(1:NEL) 
      SIGOYY(1:NEL) = USERBUF%SIGOYY(1:NEL) 
      SIGOXY(1:NEL) = USERBUF%SIGOXY(1:NEL) 
      SIGOYZ(1:NEL) = USERBUF%SIGOYZ(1:NEL) 
      SIGOZX(1:NEL) = USERBUF%SIGOZX(1:NEL) 
C 
     EPSPXX(1:NEL) = USERBUF$EPSPXX(1:NEL) EPSPYY(1:NEL) = USERBUF%EPSPYY(1:NEL) 
      EPSPXY(1:NEL) = USERBUF%EPSPXY(1:NEL) 
      EPSPYZ(1:NEL) = USERBUF%EPSPYZ(1:NEL) 
      EPSPZX(1:NEL) = USERBUF%EPSPZX(1:NEL) 
C 
     EPSXX(1:NEL) = USERBUF$EPSXX(1:NEL) EPSYY(1:NEL) = USERBUF%EPSYY(1:NEL) 
     EPSXY(1:NEL) = USERBUF%EPSXY(1:NEL) EPSYZ(1:NEL) = USERBUF%EPSYZ(1:NEL) 
     EPSZX(1:NEL) = USERBUF$EPSZX(1:NEL)\mathsf{C} DEPSXX(1:NEL) = USERBUF%DEPSXX(1:NEL) 
      DEPSYY(1:NEL) = USERBUF%DEPSYY(1:NEL) 
      DEPSXY(1:NEL) = USERBUF%DEPSXY(1:NEL) 
      DEPSYZ(1:NEL) = USERBUF%DEPSYZ(1:NEL) 
      DEPSZX(1:NEL) = USERBUF%DEPSZX(1:NEL) 
      THKLY(1:NEL) = USERBUF%THKLYL(1:NEL) 
     THK(1:NEL) = USERBUF%THKN(1:NEL)
C initialisation
```

```
SIGNXX(1:NEL) = USERBUF$SIGNXX(1:NEL) SIGNYY(1:NEL) = USERBUF%SIGNYY(1:NEL) 
      SIGNXY(1:NEL) = USERBUF%SIGNXY(1:NEL) 
      SIGNYZ(1:NEL) = USERBUF%SIGNYZ(1:NEL) 
     SIGNZX(1:NEL) = USERBUF$SIGNZX(1:NEL)\mathcal{C}SIGVXX(1:NEL) = USERBUF$SIGVXX(1:NEL) SIGVYY(1:NEL) = USERBUF%SIGVYY(1:NEL) 
      SIGVXY(1:NEL) = USERBUF%SIGVXY(1:NEL) 
      SIGVYZ(1:NEL) = USERBUF%SIGVYZ(1:NEL) 
      SIGVZX(1:NEL) = USERBUF%SIGVZX(1:NEL) 
     ETSE(1:NEL) = USERBUF%ETSE(1:NEL)
     DPLA(1:NEL) = USERBUF%DPLA(1:NEL)C======================================================== 
C I - ELASTIC STRESSES COMPUTATION 
C======================================================== 
      DO I=1,NEL 
\mathsf{C} SIGNXX(I)=SIGOXX(I)+A1*DEPSXX(I)+A2*DEPSYY(I) 
        SIGNYY(I)=SIGOYY(I)+A2*DEPSXX(I)+A1*DEPSYY(I) 
        SIGNXY(I)=SIGOXY(I)+G *DEPSXY(I) 
        SIGNYZ(I)=SIGOYZ(I)+G *DEPSYZ(I) 
       SIGNZX(I)=SIGOZX(I)+G *DEPSZX(I) 
\mathsf CSOUNDSP(I) = SORT(A1/RHOO(I))VISCMAX(I) = 0. ENDDO 
\mathcal{C}C======================================================== 
C II - ELASTO-PLASTIC COMPUTATION 
C======================================================== 
C 
C=============================================== 
     A - COMPUTE CURRENT YIELD STRESS
C=============================================== 
      DO I=1,NEL 
       IF(UVAR(I,1).LE.0.) THEN 
        CH1=CA ELSEIF(UVAR(I,1).GT.EPSM) THEN 
         CH1=CA+CB*EPSM**CN 
       ELSE 
         CH1=CA+CB*UVAR(I,1)**CN 
        ENDIF 
       UVAR(I,2)=MIN(SIGM,CH1) 
      ENDDO
```

```
C 
C=============================================== 
C B- COMPUTE HARDENING MODULUS H 
C=============================================== 
      DO I=1,NEL 
       IF(UVAR(I,1).GT.0. AND .CN.GE.1) THEN 
        OH1 = CB*CN*UVAR(I,1)**(CN-1.) ELSEIF(UVAR(I,1).GT.0. AND .CN.LT.1)THEN 
        QH1 = CB*CN*UVAR(I,1)**(1.-CN) ELSE 
        QH1=0.
       ENDIF 
      UVAR(I, 3) = QH1
      ENDDO 
C 
\overline{C}C============================================================= 
C C - STRESSES, PLASTIC STRAIN AND THICKNESS CALCULATION 
\mathsf CC COMPUTE PLASTICALLY ADMISSIBLE STRESSES 
C Two available computations according to IPLAS flag 
C============================================================= 
C 
      IF(IPLAS.EQ.0)THEN 
C============================================================= 
C 1 - PROJECTION by RADIAL RETURN (Iplas=0) 
C============================================================= 
\overline{C}C print *, 'PROJECTION by RADIAL RETURN - Iplas=0' 
\capC----------------------------------------------- 
C -> Plastic strain evaluation 
C----------------------------------------------- 
      DO I=1,NEL 
      UVAR(I,1) = 0.5*( EPSXX(I)+EPSYY(I) . + SQRT( (EPSXX(I)-EPSYY(I))*(EPSXX(I)-EPSYY(I)) 
                   . + EPSXY(I)*EPSXY(I) ) ) 
      ENDDO 
\overline{C}C----------------------------------------------- 
C -> Von Mises criterion (non principal stresses) 
C----------------------------------------------- 
      DO I=1,NEL 
       SVM(I)=SQRT(SIGNXX(I)*SIGNXX(I) 
                . +SIGNYY(I)*SIGNYY(I)
```

```
 . -SIGNXX(I)*SIGNYY(I) 
              . +3.*SIGNXY(I)*SIGNXY(I)) 
      ENDDO 
\GammaC----------------------------------------------- 
C -> Projection on criterion 
C----------------------------------------------- 
      DO I=1,NEL 
      R = MIN(UN, UVAR(I, 2) / MAX(EM20, SVM(I))) SIGNXX(I)=SIGNXX(I)*R 
       SIGNYY(I)=SIGNYY(I)*R 
       SIGNXY(I)=SIGNXY(I)*R 
      ENDDO 
\mathcal{C}C----------------------------------------------- 
C -> Compute plastic strain 
C----------------------------------------------- 
      DO I=1,NEL 
      UMR = 1.-R 
      DPLA(I) = OFF(I)*SWM(I)*UMR/EUVAR(I,1) = UVAR(I,1) + DPLA(I)PLA(I) = PLA(I) + DPLA(I) ENDDO 
\mathcal{C}C----------------------------------------------- 
C -> Compute thickness 
C----------------------------------------------- 
      DO I=1,NEL 
      DEZZ = DPLA(I) * 0.5*(SIGNXX(I)+SIGNYY(I)) /UVAR(I,2)
       DEZZ=-(DEPSXX(I)+DEPSYY(I))*NNU1-NU1*DEZZ 
      THK(I) = THK(I) + DEZZ*THKLY(I) ENDDO 
C 
\overline{C} ELSEIF(IPLAS.EQ.1)THEN 
C============================================================= 
C 2 - ITERATIVE PROJECTION (Iplas =1 ) 
C with 3 Newton iterations 
C============================================================= 
C 
C print *, 'ITERATIVE PROJECTION - Iplas=1' 
\mathcal{C}C----------------------------------------------- 
C -> Von Mises criterion (non principal stresses) 
C-----------------------------------------------
```

```
 DO I=1,NEL 
      UVAR(I,3) = MAX(ZERO,UVAR(I,3)) S1=SIGNXX(I)+SIGNYY(I) 
       S2=SIGNXX(I)-SIGNYY(I) 
       S3=SIGNXY(I) 
      AA(I)=0.25*SI*SI BB(I)=0.75*S2*S2+3.*S3*S3 
      SVM(I)=SQRT(AA(I)+BB(I))DEZZ = -(DEPSXX(I)+DEPSYY(I)) *NNU1THK(I) = THK(I) + DEZZ*THKLY(I) ENDDO 
C 
C----------------------------------------------- 
C -> Gather plastic flow - Plasticity check 
C----------------------------------------------- 
      NINDX=0 
      DO I=1,NEL 
       IF(SVM(I).GT.UVAR(I,2).AND.OFF(I).EQ.1.) THEN 
         NINDX=NINDX+1 
         INDEX(NINDX)=I 
       ENDIF 
      ENDDO 
      IF(NINDX.EQ.0) GOTO 100 
\mathsf CC----------------------------------------------- 
C -> Plastic plane stress 
C----------------------------------------------- 
      DO J=1,NINDX 
       I=INDEX(J) 
       DPLA_J(I)=(SVM(I)-UVAR(I,2))/(G3+UVAR(I,3))
      ENDDO 
C NMAX: number of iterations = 3 
      DO N=1,NMAX 
      DO J=1,NINDX 
     I=INDEX(J)DPLA(I) = DPLA J(I)YLD_I = UVAR(I, 2)+UVAR(I, 3)*DPLA(I)DR(I) = 0.5*E*DPLA(I)/YLD IPP(I) = 1./(1.+DR(I)*NU3)QQ(I) = 1./(1.+3.*DR(I)*NU2)P2 = PP(I)*PP(I)Q2 = QQ(I)*QQ(I)F = AA(I)*P2+BB(I)*Q2-YLD_I*YLD_IDF = -(AA(I)*NU3*P2*PP(I)+3.*BB(I)*NU2*QQ*QQ(I))*(E-2.*DR(I)*UVAR(I,3))/YLD_I
```

```
. -2.*UVAR(I,3)*YLD_I IF(DPLA(I).GT.0.) THEN 
      DPLA_J(I)=MAX(ZERO,DPLA(I)-F/DF) 
      ELSE 
     DPLA_J(I)=0. ENDIF 
\mathsf C ENDDO 
\mathsf C ENDDO 
\mathsf CC------------------------------------------ 
C -> Plastic strain 
C -> Plastically admissible stresses 
C -> Thickness 
C------------------------------------------ 
\overline{C} DO J=1,NINDX 
     I=INDEX(J)UVAR(I,1) = UVAR(I,1) + DPLA(I)PLA(I) = UNAR(I, 1)SI = (SIGNXX(I) + SIGNYY(I)) * PP(I) S2=(SIGNXX(I)-SIGNYY(I))*QQ(I) 
     SIGNXX(I)=0.5*(S1+S2)SIGNYY(I)=0.5*(S1-S2)SIGNXY(I)=SIGNXY(I)*OO(I)DEZZ = - NUI * DR(I) * S1/ETHK(I) = THK(I) + DEZZ*THKLY(I) ENDDO 
C 
      ELSEIF(IPLAS.EQ.2)THEN 
C============================================================= 
C 3 - PROJECTION by RADIAL RETURN with correction (Iplas=2) 
C============================================================= 
C 
C print *, 'PROJECTION by RADIAL RETURN - Iplas=2' 
      DO I=1,NEL 
\mathsf C PP(I) = -(SIGNXX(I)+SIGNYY(I))*0.33333333 
     S11 = SIGNXX(I) + PP(I)S22 = SIGNYY(I) + PP(I)S12 = SIGNXY(I)P2 = PP(I)*PP(I) S1S2 = S11*S22
```

```
 S122 = S12*S12 
\mathsf C NNU2 = NNU1*NNU1 
      NU4 = 1 + NNU2 + NNU1 
     NU6 = 0.5 - NNU2 + 0.5*NNU1\mathsf COO(I) = (1.-NNU1)*PP(I)AA(I) = P2*NU4 + 3.*(S122 - S1S2) BB(I) = P2*NU6 
     C = QQ(I)*QQ(I)VM2(I) = AA(I) + BB(I) + BB(I) + CC = C - UNAR(I, 2)*UVAR(I, 2)C 
     R = MAX(ZERO, BB(I)*BB(I)-AA(I)*C)R = MIN(UN, (-BB(I) + SQRT(R))/MAX(AA(I), EMA0))\overline{C}UMR = 1 - RQQ(I) = QQ(I)*UMRSIGNXX(I) = SIGNXX(I)*R - QQ(I)SIGNYY(I) = SIGNYY(I)*R - QQ(I)SIGNXY(I) = S12*RDPLA(I) = OFF(I)*SQRT(VM2(I))*VMR/(G3)S1=0.5*(SIGNXX(I)+SIGNYY(I))UVAR(I,1) = UVAR(I,1) + DPLA(I)PLA(I) = UVAR(I,1)DEZZ = DPLA(I) * SI /UVAR(I, 2) DEZZ=-(DEPSXX(I)+DEPSYY(I))*NNU1-NU1*DEZZ 
     THK(I) = THK(I) + DEZZ*THKLY(I)C 
C----------------------------------------------- 
      ENDDO 
      ENDIF 
 100 CONTINUE 
\mathsf CC outp data structure 
      USERBUF%SIGNXX(1:NEL) = SIGNXX(1:NEL) 
      USERBUF%SIGNYY(1:NEL) = SIGNYY(1:NEL) 
      USERBUF%SIGNXY(1:NEL) = SIGNXY(1:NEL) 
      USERBUF%SIGNYZ(1:NEL) = SIGNYZ(1:NEL) 
      USERBUF%SIGNZX(1:NEL) = SIGNZX(1:NEL) 
c
```

```
 USERBUF%SIGVXX(1:NEL) = SIGVXX(1:NEL) 
 USERBUF%SIGVYY(1:NEL) = SIGVYY(1:NEL) 
 USERBUF%SIGVXY(1:NEL) = SIGVXY(1:NEL) 
 USERBUF%SIGVYZ(1:NEL) = SIGVYZ(1:NEL) 
 USERBUF%SIGVZX(1:NEL) = SIGVZX(1:NEL) 
USERBUF%DPLA(1:NEL) = DPLA(1:NEL)USERBUF%ETSE(1:NEL) = ETSE(1:NEL)
USERBUF%THKN(1:NEL) = THK(1:NEL)
```
 $\mathsf C$ 

C-----------------------------------------------

RETURN

END